Achilles Level 1 Certification Requirements for Network Devices: Gateways

# **Network Device Definition**

A device which is required for the network to operate properly but does not interact directly with a control process. Network devices facilitate data flow between separate devices. Examples include routers, switches, gateways, and wireless access devices.

# **Test Setup**

To test that the network device functionality is being correctly performed, a human-machine interface (HMI) is programmed to read and write data to an embedded device via the gateway, which is the device-under-test (DUT). For example, consider a scenario where the HMI writes to a PLC through a gateway and then reads the results: the HMI writes 1 to holding register A on the PLC; the HMI reads holding register A; the HMI writes 0 to holding register A; the HMI reads holding register A; repeat. The HMI measures the responsiveness of this process and associates this measured value with an OPC data tag. This tag is then made available to an OPC server so that it can be monitored by the Achilles OPC Monitor. Note that the HMI can measure the responsiveness of the register update process in two ways, depending on how the update is being conducted:

- **1** Open loop process: the register is written and read at constant intervals. For instance, at 0 msec, the HMI writes 1 to the register; at 500 msec, the register value is checked and if it is 1, the HMI writes 0 to the register; at 1000 msec, the register value is checked and if it is 0, the HMI writes 1 to the register; repeat. With this process, the vendor calculates the percentage of missed cycles for the past n seconds and stores this value in the OPC tag missedCycles. The value of n depends on how long it typically takes to update the register values.
- **2** Closed loop process: a new value is written to the register as soon as it changes. For instance, the HMI writes 1 to the register; the HMI then continually polls the PLC until the register value changes; the HMI writes 0 to the register; the HMI then continually polls the PLC until the register value changes; repeat. With this process, the HMI measures how long it takes for the register value to change from 0 to 1 and back to 0 and stores this value in the OPC tag roundTrip. Before testing begins, the average roundTrip value, roundTripAVG, is determined so that roundTrip values calculated during testing can be compared to a baseline value.

While the DUT is facilitating this operation, the Achilles™ Satellite executes the Achilles Level 1 Test Suite against it and monitors its behavior.

# **Pass/Fail Criteria**

Test results are determined by the Achilles Satellite's OPC Monitor and ICMP Monitor. The status of each monitor must remain Normal during test execution, provided that the test case is executed on or below 10 percent link utilization. For example, on a 100 Mbit link, all test cases are executed at 10 Mbits/s or below. If a single test does not meet the aforementioned criteria, then the DUT fails Achilles Level 1 Certification.

### **Pass/Fail Criteria Exceptions**

If the status of a monitor changes to Warning during test execution, an exception to the pass/fail criteria may be granted if the DUT's behavior is due to an explicit design decision. For example, suppose the DUT is designed to process up to 200 packets per second on a 100 Mbit link and ignore all traffic that exceeds this limit. Such behavior will likely result in the DUT not sending ICMP replies to the Achilles Satellite, resulting in an ICMP Monitor Warning.

To qualify for an exception, Wurldtech must accept that the exhibited behavior and the relevant design decision(s) are reasonable. The vendor must provide design documents that describe the device's behavior. Details of the exception to the pass/fail criteria will be made public, so the end user will be aware of the device's behavior. This practice is in line with Wurldtech's view that a key utility of certification is to ensure symmetric information between the customer and end user regarding a device's network robustness and resilience.

### **Key Parameters for Level 1 Certification**

- Max link utilization: 10 percent.
- OPC Monitor: Timeout = For open loop processes missedCycles < 20%. For closed loop processes, roundTrip < roundTripAVG \* 3.
- ICMP Monitor: Timeout =  $0.5$  seconds. Tolerable packet loss = 10 percent.

## **Test Cases and Parameters for Level 1 Certification**

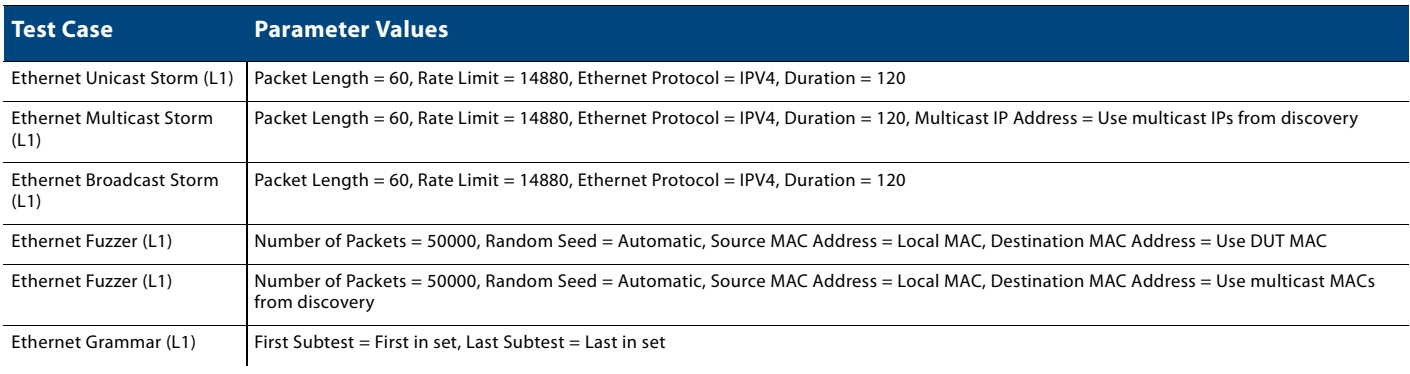

# Achilles Level 1 Certification

for Network Devices: Gateways (Page 2)

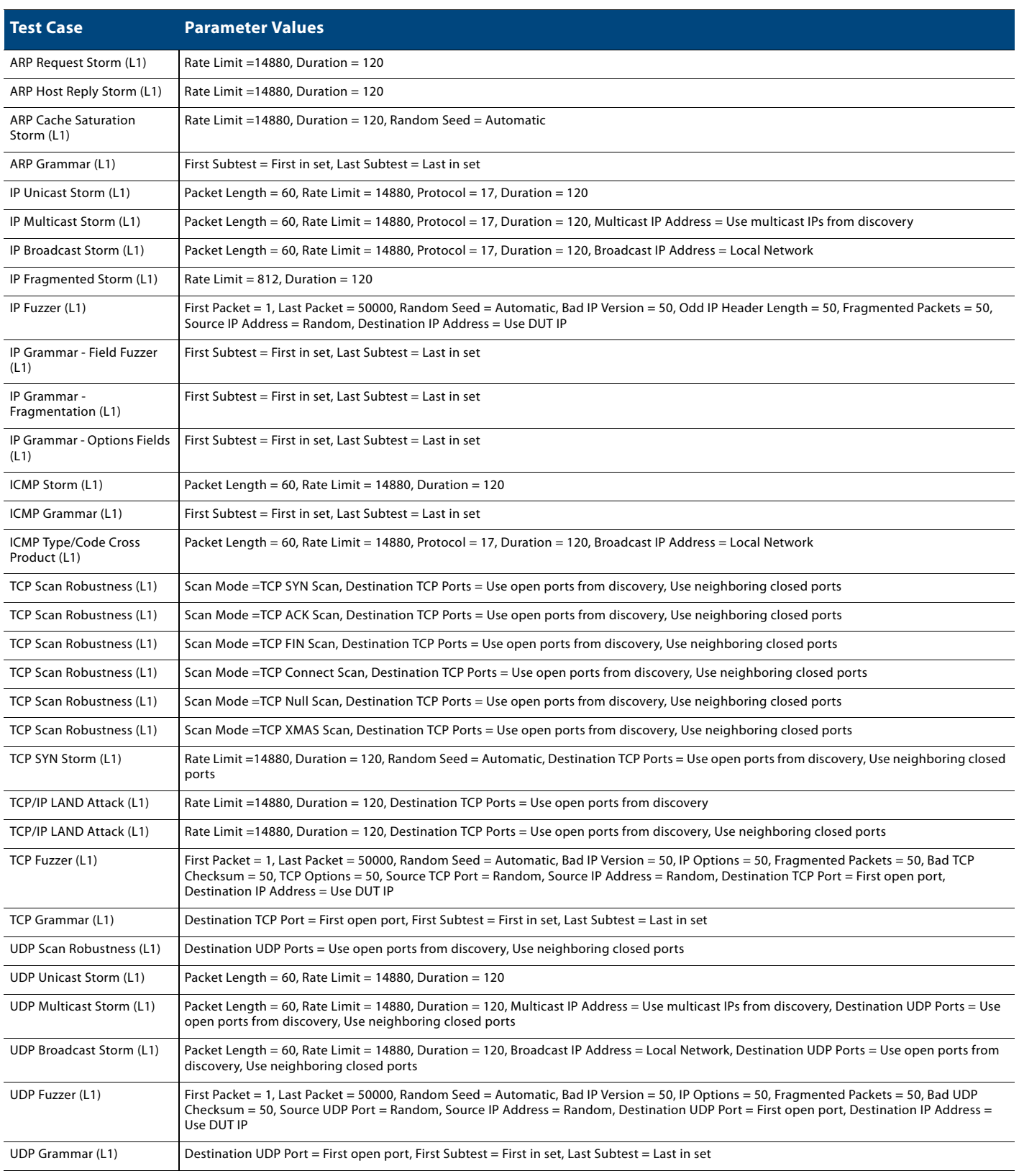